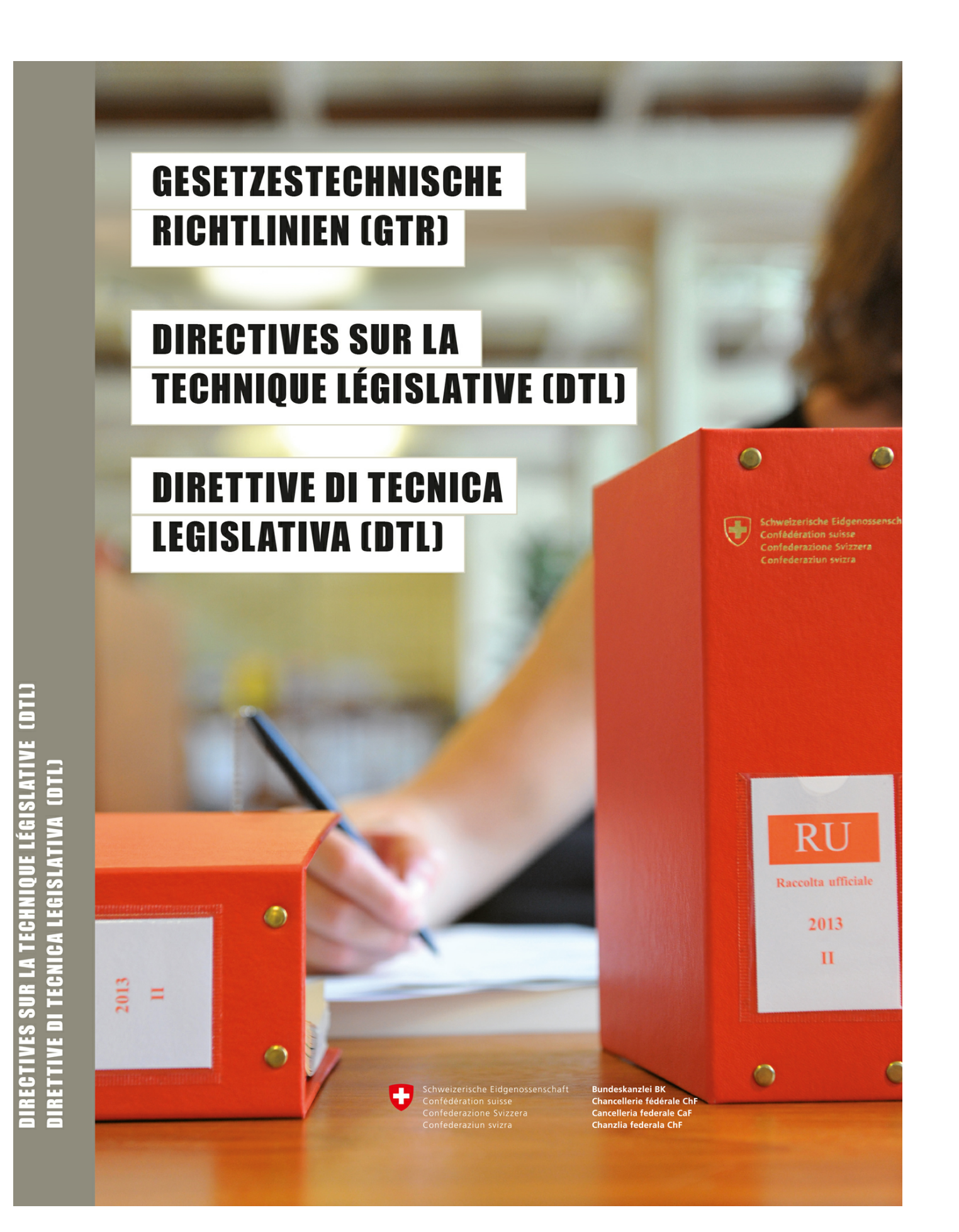

## **Inhaltsverzeichnis**

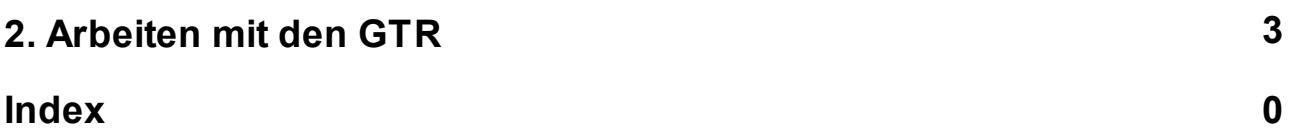

## <span id="page-2-0"></span>**1 2. Arbeiten mit den GTR**

Die GTR sind ab sofort auch elektronisch verfügbar.

In der Praxis werden die GTR in der Regel zur Er- oder Bearbeitung von bestimmten Erlasstypen verwendet. Mit den GTR in elektronischer Form steht ein auf die Bedürfnisse der Nutzerinnen und Nutzer zugeschnittenes, praktisches Hilfsmittel zur Verfügung.

Die Struktur der GTR wurde für die elektronische Version vereinfacht. Neu stehen für jeden einzelnen Erlasstyp die entsprechenden Richtlinien zur Verfügung: Die KAV-formatierten Word-Dokumentvorlagen für ein Gesetz, eine Verordnung, einen Bundesbeschluss, einen Änderungserlass usw. sind als Download abrufbar. Hinzu kommen hilfreiche Beispiele.

Alle Erlasstypen, die verschiedenen Teile der GTR und die GTR als Ganzes sind als PDF vorhanden.